## **Online Signatory Authorization Form**

The Budget Office will be accepting paper Signatory Authorization forms until November 30, 2015. After that date the forms will be sent back, with a request to complete the online form. **This form is no longer used to add ProCard Signatory Authorization.** All things regarding ProCard are handled through the Purchasing Office not the Budget Office, Purchasing's form to update ProCard information is titled "Modify PCard Information".

Instructions on how to complete the online Signatory Authorization form are below:

- 1. Log into MyCWU
- 2. Click on Main Menu > Financial Management > Employee Self-Service > **Fiscal Auth Delegation**

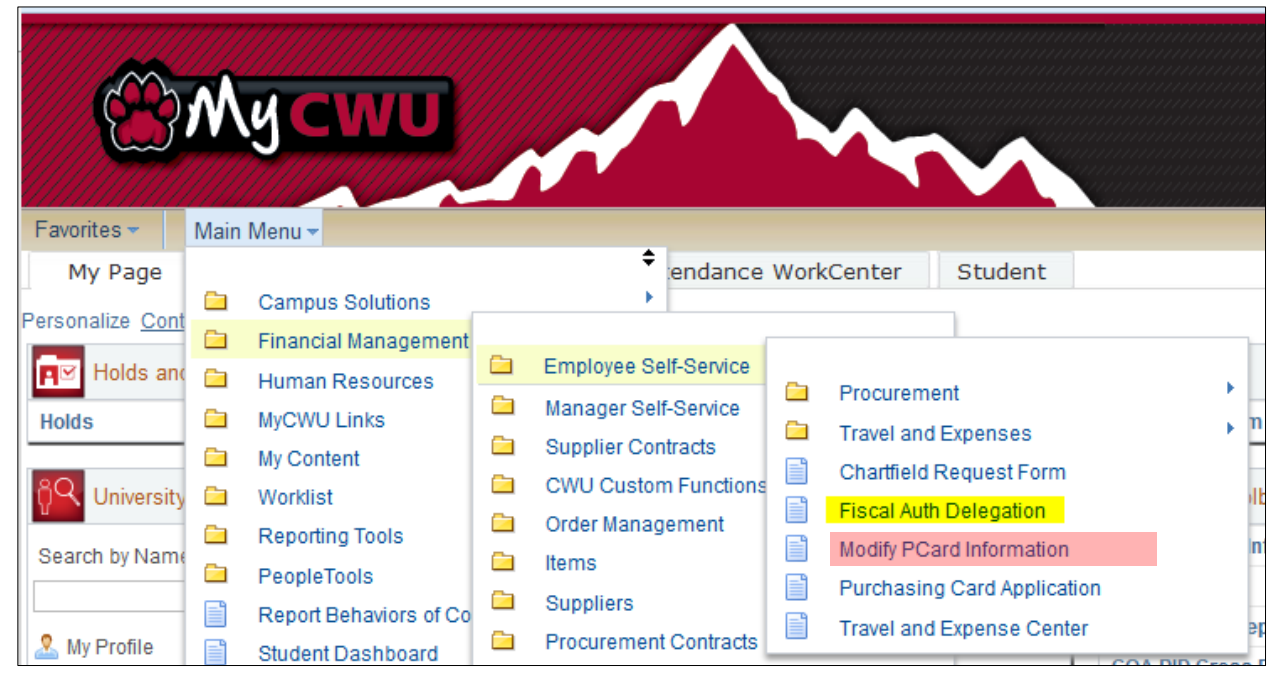

3. To create a new request click on the "Add a New Value" tab

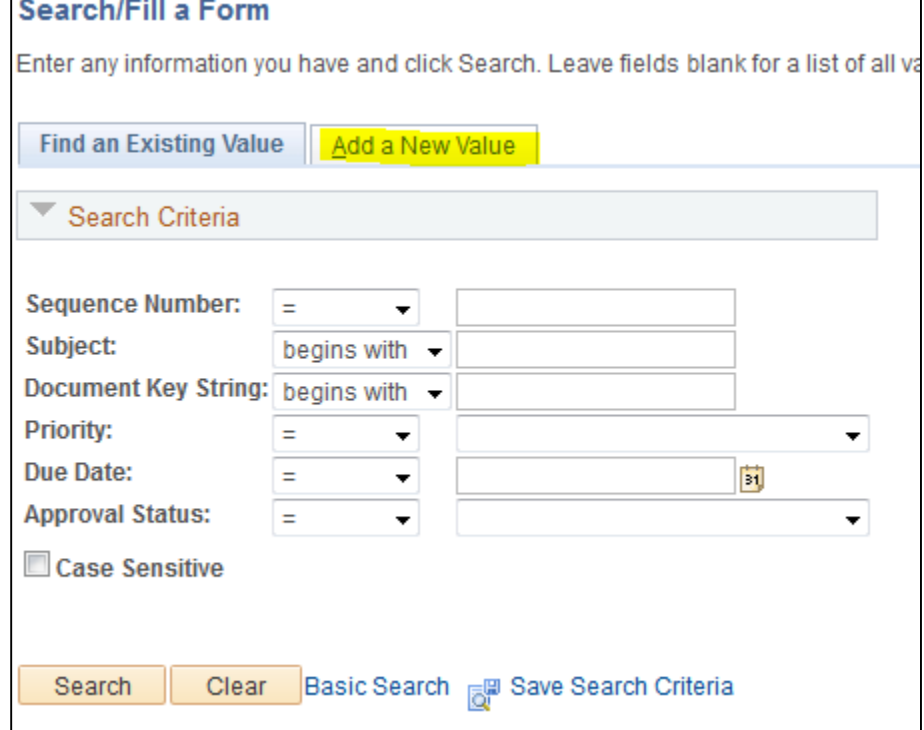

- 4. Once you click Add a New Value the online form will appear. Complete each area that has an asterisk next to it.
- 5. Please enter a subject, your department number, the approving manager's name and contact information. Then list the name and employee ID number of the employee who is receiving signatory authorization.

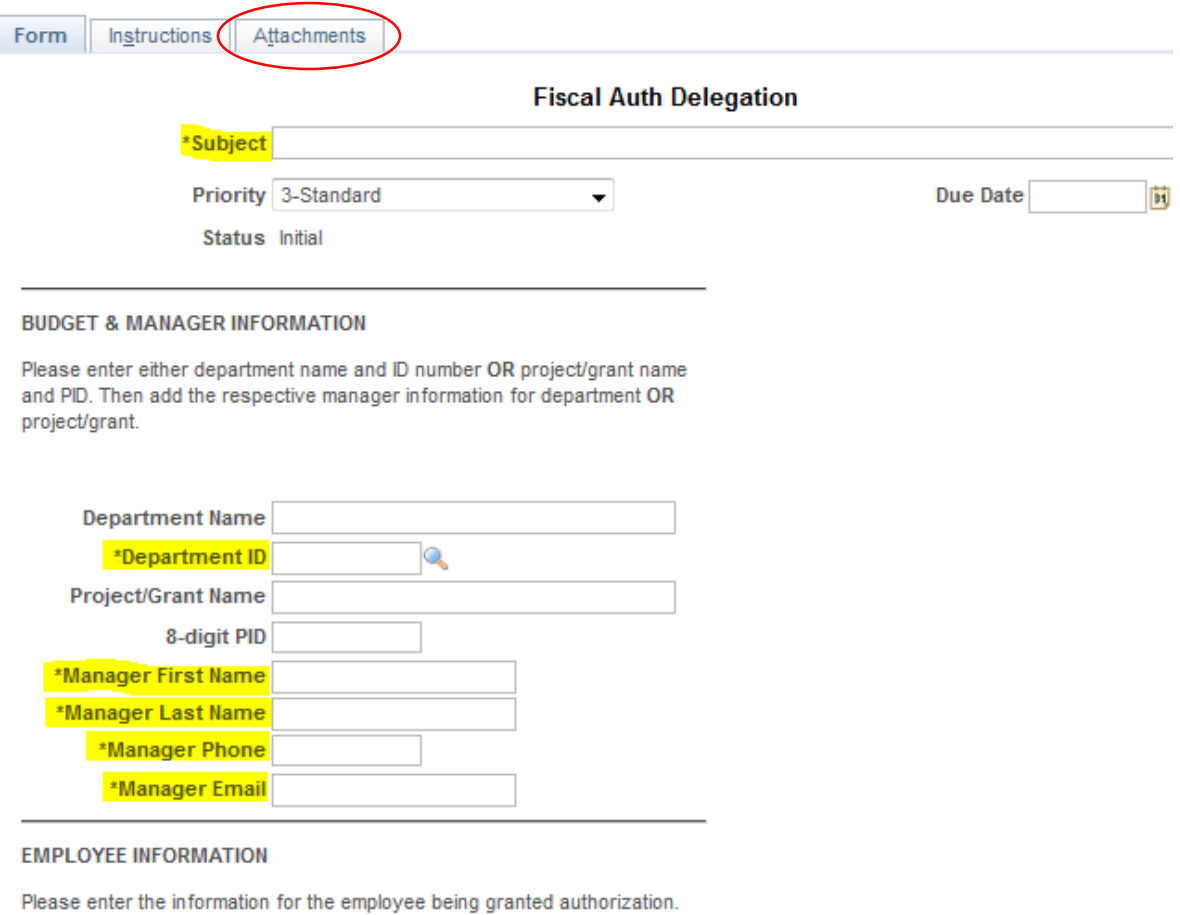

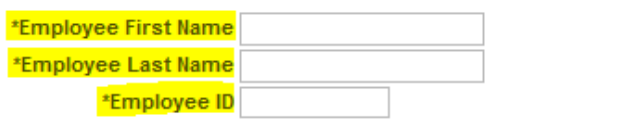

- 6. On the lower part of the form (next page) list the speedkey(s) that the employee will have signatory authorization on, also indicate the areas of authority they will signatory authorization on.
- 7. If you are adding an employee to multiple speedkeys, you are able to attach an excel spreadsheet with all of the speedkeys listed. Simply click on the attachment tab at the top of the page and click Attach.
- 8. When you are done entering the form, click Save at the bottom of the form. **Then** click Submit at the top of the form.

## **SPEEDKEYS**

Please list all SpeedKeys (10 digit numbers) that this employee will have fiscal authorization for. If the space provided is not sufficient, please add an attachment with the list by clicking the Attachments tab at the top of this form.

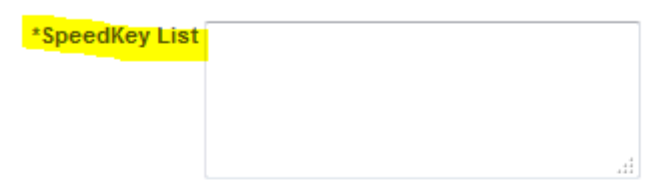

## **TRANSACTION INFORMATION**

Incicate type of change and level of transactions to be authorized.

Form SUPERCEDES? Form ADDITION? Form CHANGE MGR?

- Bookstore Charges? Duplicating Charges? Graphic Productions? Charge Credits?
- Motor Pool

## **More Information**

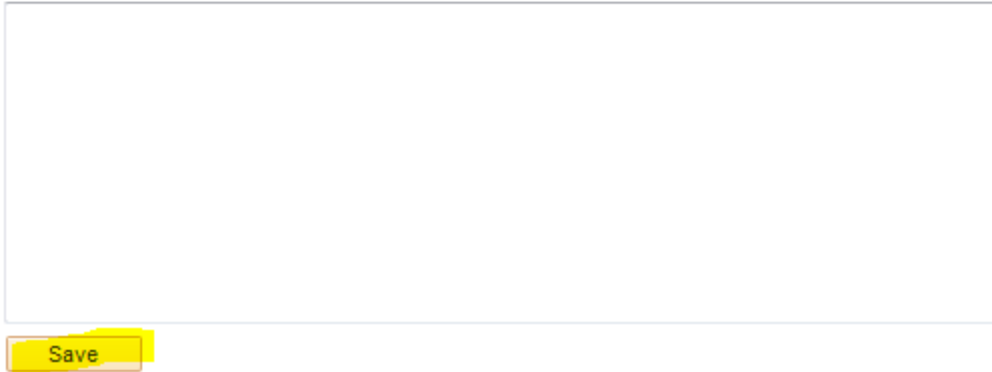

9. Please call the budget office with any questions, x2305, thank you!